## **Егорова Н. В., Кузнецов К. И.**

# **ПРИМЕНЕНИЕ ЭЛЕКТРОННОГО РЕСУРСА В УЧЕБНОМ ПРОЦЕССЕ**

## *Наталья Владимировна Егорова*

*доцент, кандидат технических наук, EgorovaNatV@mpei.ru Национальный исследовательский университет «МЭИ», Москва, Кузнецов Кирилл Игоревич доцент, доцент, кандидат технических наук KuznetsovKI@mpei.ru Национальный исследовательский университет «МЭИ», Москва,* 

# **THE USE OF AN ELECTRONIC RESOURCE IN THE EDUCATIONAL PROCESS**

*Nataly Vladimirovna Yegorova docent, PhD National Research University «MPEI», Moscow, Russia, Kirill Igorevich Kuznetsov*

*docent, PhD,* 

*National Research University «MPEI», Moscow, Russia*

*Аннотация: В настоящее время актуальными являются вопросы учебно-методического характера по организации учебного процесса с использованием электронного ресурса. Предметом исследования применение различных электронным форм для всех видов занятий, а именно для лекций, семинарских занятий, лабораторного практикума. В ходе данной статьи рассмотрены электронный формат предоставления информации по дисциплине и организация проверки знаний в автоматизированном режиме, реализуемые на кафедре Теоретических основ теплотехники им. М.П. Вукаловича (ТОТ им. М.П. Вукаловича) НИУ МЭИ.*

*Abstract: Currently, issues of an educational and methodological nature on the organization of the educational process using an electronic resource are relevant. The subject of the study is the use of various electronic forms for all types of classes, namely for lectures, seminars, laboratory workshops. In the course of this article, the electronic format of providing information on the discipline and the organization of knowledge testing in automated mode, implemented at the Department of Theoretical Foundations of Thermal Engineering named after M.P. Vukalovich (TOT named after M.P. Vukalovich), are considered NIU MEI.*

*Ключевые слова: электронная проверка, термодинамика, проверка знаний, лабораторная работа, дистанционное обучение*

*Keywords: electronic verification, thermodynamics, knowledge verification, laboratory work, distance learning.*

## **Введение**

В сфере образования широко реализуется применение информационных технологий как средства организации учебного процесса. В высшей школе применяются дистанционные технологии, цифровые и электронные формы обучения. На платформах интернета реализуются массовые он-лайн обучающие курсы. Компьютеризация образования в современном мире позволяет повысить уровень знаний обучающихся благодаря индивидуальному подходу к процессу оценки результатов работ.

Разработка учебных заданий в электронном формате, таких как лабораторный практикум, практические занятия, тестовые задания, становится неотъемлемой частью учебного процесса.

Сочетание классического образования и, в качестве дополнения к образовательному процессу, электронных форм обучения в современном образовательном процессе позволяет качественно осваивать изучаемую дисциплину.

### **1. Электронное обучение**

В законе «Об образовании в РФ» статья 16 «Под электронным обучением понимается организация образовательной деятельности с применением

содержащейся в базах данных и используемой при реализации образовательных программ информации и обеспечивающих ее обработку информационных технологий, технических средств, а также информационно-телекоммуникационных сетей, обеспечивающих передачу по линиям связи указанной информации, взаимодействие обучающихся и педагогических работников».

Московский энергетический институт (Технический университет) широко применяет в образовательном процессе обучение с помощью ПК и электронных образовательных ресурсов. Дисциплины «Термодинамика», «Техническая термодинамика», «Термодинамика и тепло- и массообмен» являются базовыми по направляем бакалавриата нескольких направлений Института энергоэффективности и водородных технологий (ИЭВТ), Института тепловой и атомной энергетики (ИТАЭ) и Института энергомашиностроения и механики (ЭНМИ).

Изучение дисциплин по термодинамике включает:

- лекционный материал;
- практические занятия;
- лабораторный практикум.

Использование мультимедийных презентаций в лекционных занятиях позволяет наглядно и качественно обеспечить студентов учебным материалом [1], что обеспечивается наглядностью и удобством, расширением объема информации, возможностью включения фото- и видеоматериалов реальных схем, систем объектов теплоэнергетики. Представление лекций в электронном формате позволяет уделить время для обсуждения сложных вопросов со студентами.

Представлении лекционного материала в виде презентаций в образовательном процессе удовлетворяет информационные потребности студентов; для преподавателей разработка лекций в электронном формате позволяет совершенствовать, дополнять материалы, пополнять учебно-методическую базу кафедры. В период дистанционного обучения мультимедийные презентации по дисциплине позволили не останавливать образовательный процесс.

## **2. Виртуальная лабораторная работа**

Лабораторный практикум по технической термодинамике является неотъемлемой частью образовательного процесса. Физические эксперименты по Технической термодинамике проводятся в специально оборудованной лаборатории кафедры ТОТ им. М. П. Вукаловича.

Лаборатория термодинамики оснащена современным научно-исследовательским оборудованием, что позволяет проводить физические исследования на самом высоком уровне. На кафедре уделяется большое внимание информатизации образования, с помощью компьютерных моделей созданы виртуальные лабораторные работы. Эти виртуальные эксперименты находят применение в случае выхода из строя физических лабораторных стендов, при невозможности лабораторной реализации исследуемых процессов (циклов ТЭС и АЭС), а также при необходимости дистанционного обучения.

Одной из таких лабораторных работ является разработка виртуальной лабораторной работы, имитирующей классический опыт Эндрюса «Изотермическое сжатие реального газа» [2].

Студенты выполняют виртуальные опыты по двум изотермам, докритической и сверхкритической, обрабатывают данные результатов, выполняют необходимые расчеты, строят процессы в p-v диаграмме с предварительно нанесёнными на неё левой и правой пограничными кривыми. Для каждого студента выдается индивидуальное задание, что позволяет создать различающиеся программы, имитирующие несколько стендов [3].

Пользовательский интерфейс программы выполнен в электронной таблице Excel-2010 [4] (допустимо использование более высоких версий). Пользовательские ячейки окрашены желтой заливкой, другие ячейки защищены паролем и недоступны для редактирования пользователем. Для создания программы использовались материалы электронной базы данных Refprop-10.

#### Лабораторная работа №1

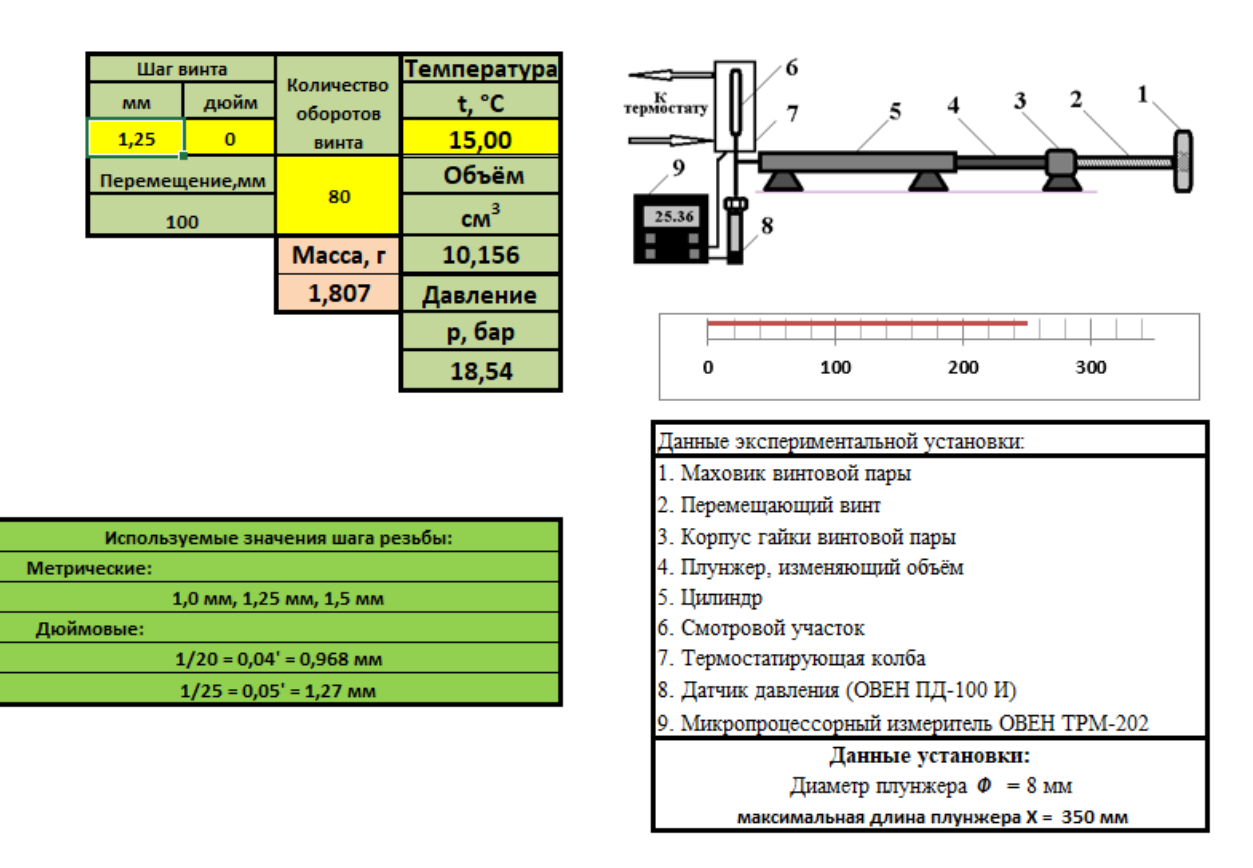

#### Изотермическое сжатие реального газа (ЭЛЕГАЗ - SF<sub>6</sub>)

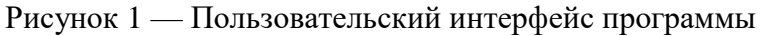

Виртуальные лабораторные работы по Термодинамике позволяют студентам овладеть знаниями и умениями при изучении дисциплины.

# **3. Проверка знаний лабораторных работ в автоматизированном формате**

В лаборатории термодинамики экспериментальная часть лабораторных работ, как правило, выполняется коллективно, бригадой от 2 до 4 человек. Защита результатов работы проходит индивидуально для каждого студента. Заключительным этапом выполнения лабораторной работы является оформление отчета и защита выполненной работы.

В образовательной программе по дисциплине Техническая термодинамика предусмотрено выполнение 4 лабораторных работ. Для качественной и объективной оценки знаний и понимания теории по теме каждой лабораторной работы предлагается автоматизированная защита лабораторных работ. Автоматизированная защита лабораторной работы представляет собой такой же процесс защиты результатов работы, но с изменением формата: процесс организован при помощи компьютера и цифровых технологий [5].

Для оценки знаний по каждой теме лабораторной работы созданы вопросы и задачи в виде тестов для оценки знаний [6]. По каждой теме лабораторной работы разработано порядка 70 вопросов/задач с вариантами ответа. В тестирование для студентов включаются 5 вопросов по теме лабораторной работы.

Автоматизированная защита позволяет качественно оценить знания студентов, в том числе и в дистанционном формате обучения. Для взаимодействия с пользователем используется оболочка TBT Shell — универсальная программная среда для обучения [7], на базе которой разработаны тестовые материалы. Дистанционная форма защиты лабораторных работ предусматривает возможность удаленно организовать защиту одновременно большому количеству обучающихся и оценить знания и навыки, полученные в результате выполнения лабораторной работы.

В результате внедрения автоматизированной защиты лабораторных работ достигнуты следующие результаты:

 автоматизированная защита комплекса лабораторных работ позволяет проводить одновременную защиту 8 студентам в учебной лаборатории, оснащенной компьютерами;

 организована дистанционная защита лабораторных работ, при условии идентификации студента через корпоративную почту МЭИ;

 по результатам мониторинга выполненной автоматизированной защиты лабораторной работы преподаватель имеет возможность объективно оценить работу студента;

 улучшение учебного процесса при дистанционном обучении (например, в Covid-19 условиях);

 программа имеет возможность внесения новых вопросов/задач, а также дополнения существующих.

По окончании теста на экране монитора появляются результаты тестирования (рисунок 2).

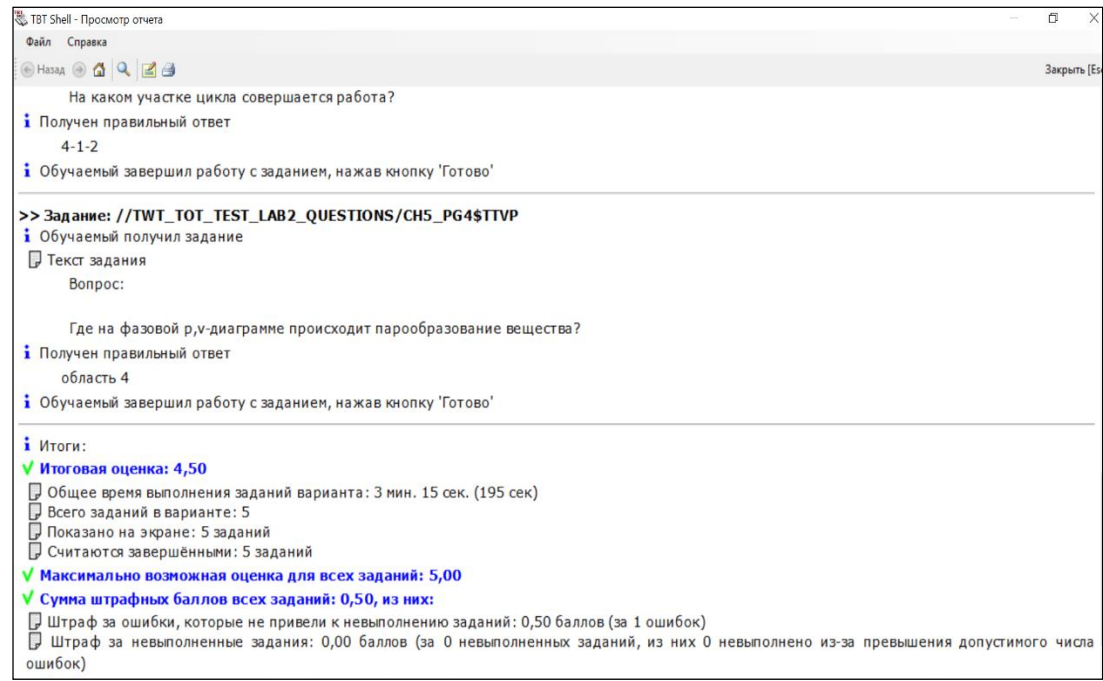

Рисунок 2 — Окно с результатами теста

В информационном окне отображаются сведения:

- итоговая оценка за тестирование;
- количество правильных ответов;
- общее время на выполнение задания варианта;
- количество заданий в варианте;
- количество завершенных заданий;
- сумма штрафных баллов; штрафные баллы начисляются за ошибки,

которые привели к невыполнению задания, или за невыполненные задания.

# **4. Проверка контрольных мероприятий в электронном формате**

В течении семестра студенты изучают теоретический материал, на семинарских занятиях закрепляют знания в решении практических задач. Каждая тема завершается оценкой знаний в виде контрольных работ. Проверка контрольных мероприятий по дисциплине является неотъемлемой часть учебного процесса.

Автоматизированная проверка задач была разработана с целью индивидуального подхода к оценке знаний каждого студента.

Термодинамика — поточная дисциплина, одновременно обучаются 6-7 групп. Создание абсолютно разных заданий — трудоемкий процесс, а проверка решений — еще более трудоемкая задача. Автоматизированная проверка позволяет ускорить процесс проверки.

Электронная проверка знаний выполнена в Excel, для каждого типа задач разработан определенный алгоритм. В Excel возможно подключение для расчета программы WaterSteamPro — это программа для расчета физических свойств воды, водяного пара, газов и смесей газов. Программу необходимо заранее установить на компьютере. Пакет программ WaterSteamPro официально зарегистрирован в Российском Агентстве по Патентам и Товарным Знакам (РОСПАТЕНТ), свидетельство № 2000610803 от 25.08.2001.

Проверка возможна для однотипных задач с разными исходными данными (рисунок 3). Использование термодинамических формул, записанных с помощью математических формул, и подключенной ПО WaterSteamPro, облегчает проверку задания в ключевых точках и позволяет быстро проверять задания.

Автоматизированная проверка позволяет качественно оценить знания студентов, в том числе и в дистанционном формате обучения.

| 量                       |    | $6 \cdot 7 \cdot 7$                         |                     |                              | KM2 - Excel (Сбой активации продукта) |                                                                                                    |                  |              |                                                                                                    |                                                                                                    |                                                 |                   |                 |                                                                                                    |                   |                     |         |                                                                                                  |                  | $\overline{a}$<br>困               |                                           |  |
|-------------------------|----|---------------------------------------------|---------------------|------------------------------|---------------------------------------|----------------------------------------------------------------------------------------------------|------------------|--------------|----------------------------------------------------------------------------------------------------|----------------------------------------------------------------------------------------------------|-------------------------------------------------|-------------------|-----------------|----------------------------------------------------------------------------------------------------|-------------------|---------------------|---------|--------------------------------------------------------------------------------------------------|------------------|-----------------------------------|-------------------------------------------|--|
| Файл                    |    | Главная                                     | Вставка             |                              |                                       |                                                                                                    |                  |              |                                                                                                    |                                                                                                    |                                                 |                   |                 | <b>Разметка страницы Формулы Данные Рецензирование Вид АВВҮҮ-FineReader 12</b> • О Что вы хотите сделать? |                   |                     |         |                                                                                                  |                  |                                   | $\alpha$ Общий                            |  |
| Вставить                |    | Calibri<br>$\mathbb{R}$ .<br>Буфер обмена Б | Шрифт               |                              | $\overline{\mathbb{F}_2}$ .           | $\cdot$ 11 $\cdot$ А <sup>*</sup> А <sup>*</sup> $\equiv$ $\equiv$ $\gg$ $\cdot$ $\approx$ $\approx$ Перенести текст |                  | Выравнивание |                                                                                                    | Ж К Ч $\cdot$ $\mathbb{H}$ $\cdot$ $\mathbb{Q}$ $\cdot$ $\mathbb{A}$ $\cdot$ $\mathbb{E} \equiv \mathbb{H}$ $\equiv$ $\mathbb{H}$ $\mathbb{H}$ Объединить и поместить в центре $\cdot$ $\mathbb{F}$ $\cdot$ % $\infty$ ( $\frac{40}{50}$ , $\frac{40}{50}$ | Общий<br>$\overline{12}$                        | Число             | $\overline{12}$ | Условное<br>форматирование - как таблицу - ячеек -                                                        | Стили             | Форматировать Стили |         | Вставить $\sqrt{2}$ $\sqrt{2}$<br><b>ЕХУдалить</b> - <b>J</b> -<br><del>П</del> Формат<br>Ячейки | $\mathcal{P}$    | $A \rightarrow$<br>Редактирование | Сортировка Найти и<br>и фильтр - выделить |  |
| K21                     |    |                                             | $-1$                | $\times$ $\checkmark$ fx     |                                       |                                                                                                    |                  |              |                                                                                                    |                                                                                                    |                                                 |                   |                 |                                                                                                    |                   |                     |         |                                                                                                  |                  |                                   |                                           |  |
| $\mathbb{Z}$            | B  | $\mathsf{C}$                                | D                   | E                            |                                       | $F \qquad G \qquad$                                                                                                  |                  |              | $\begin{array}{cccccccccccccc} \mathsf{H} & & \mathsf{I} & & \mathsf{I} & & \mathsf{J} & & \mathsf{J} & & \math$ | $K$ $\qquad$                                                                                                    | $\left( \begin{array}{c} 1 \end{array} \right)$ | M                 |                 | N<br>$\circ$                                                                                              | $P \qquad \qquad$ | $Q \qquad \qquad$   | R       |                                                                                                  | $S \tI$          | $\cup$                            | $\mathsf{v}$                              |  |
| $1\quad1$               |    |                                             |                     |                              |                                       |                                                                                                    |                  |              |                                                                                                    |                                                                                                    |                                                 |                   |                 |                                                                                                    |                   |                     |         |                                                                                                  |                  |                                   |                                           |  |
| $\overline{2}$          |    |                                             |                     | $\Delta t$ I=DtII c $\Pi$    |                                       |                                                                                                    |                  |              |                                                                                                    |                                                                                                    |                                                 |                   |                 | без ПП                                                                                                    |                   |                     |         |                                                                                                  |                  |                                   |                                           |  |
| $\overline{\mathbf{3}}$ |    | вод пар                                     |                     |                              | точка 1                               |                                                                                                    |                  |              |                                                                                                    |                                                                                                    |                                                 |                   |                 |                                                                                                    |                   |                     |         |                                                                                                  |                  |                                   |                                           |  |
| $\boldsymbol{4}$        |    | 210 бар                                     | 2,1Е+07 Па          |                              | $h1=$                                 | 3354,71 кДж/кг                                                                                                    |                  |              |                                                                                                    | s1= 6268,74 Дж/(кг*К)                                                                                                    |                                                 | 6,2687 кДж/(кг*К) |                 |                                                                                                    |                   |                     |         |                                                                                                  |                  |                                   |                                           |  |
| 5                       |    | 540 OC                                      | 813,15 K            |                              | точка а                               |                                                                                                    |                  |              |                                                                                                    |                                                                                                    |                                                 |                   |                 |                                                                                                    |                   |                     |         |                                                                                                  |                  |                                   |                                           |  |
| 6                       |    | 288 OC                                      | 561,065 K           |                              | $ha=$                                 | 2918,99 кДж/кг                                                                                                    |                  |              |                                                                                                    |                                                                                                    |                                                 |                   |                 |                                                                                                    |                   |                     |         |                                                                                                  |                  |                                   |                                           |  |
| $\overline{7}$<br>8     |    | 530 OC<br>$0.04$ $6ab$                      | 803,15 K<br>4000 Па |                              | $pa =$                                | 4200000 Па                                                                                                    |                  | $s = s1$     |                                                                                                    | 6268,74 Дж/(кг*К)                                                                                                    |                                                 | 6,2687 кДж/(кг*К) |                 |                                                                                                    |                   |                     |         |                                                                                                  |                  |                                   |                                           |  |
| $\boldsymbol{9}$        |    | 700 т/ч                                     | 194,444 кг/с        |                              | <b>точка b</b>                        |                                                                                                    |                  |              |                                                                                                    |                                                                                                    |                                                 |                   |                 |                                                                                                    |                   |                     |         |                                                                                                  |                  |                                   |                                           |  |
| $10$                    | 12 |                                             |                     |                              | $pa = pb$                             | 4200000 Па                                                                                                    |                  |              | 4,2 Mna                                                                                                    |                                                                                                    |                                                 |                   |                 |                                                                                                    |                   |                     |         |                                                                                                  |                  |                                   |                                           |  |
| $11$ ?                  |    |                                             |                     |                              | $hb =$                                | 3512,44 кДж/кг                                                                                                    |                  | $sb =$       |                                                                                                    | 7154,6 Дж/(кг*К)                                                                                                    |                                                 | 7,1546 кДж/(кг*К) |                 |                                                                                                    |                   |                     |         |                                                                                                  |                  |                                   |                                           |  |
| $12$ ?                  |    |                                             |                     |                              |                                       |                                                                                                    |                  |              |                                                                                                    |                                                                                                    |                                                 |                   |                 |                                                                                                    |                   |                     |         |                                                                                                  |                  |                                   |                                           |  |
| 13                      |    |                                             |                     |                              | точка 2                               |                                                                                                    |                  |              |                                                                                                    |                                                                                                    |                                                 |                   |                 | точка 2                                                                                                   |                   |                     |         |                                                                                                  |                  |                                   |                                           |  |
| 14                      |    | $-4,2$ Mna                                  | 4200000             |                              | T <sub>2</sub>                        | 302,11 K                                                                                                    |                  | $s2=$        |                                                                                                    | 7154,6 Дж/(кг*К)                                                                                                    |                                                 | 7,1546 кДж/(кг*К) |                 | T <sub>2</sub>                                                                                            | 302,11 K          |                     | $s2=$   |                                                                                                  |                  |                                   | 6268,7 Дж/(кг*К) 6,2687 кДж/(кг*К)        |  |
|                         |    | 15 в зависимости от ра                      |                     |                              | $x =$                                 | 0,8362                                                                                                    |                  | $s2'$ =      |                                                                                                    | 422.4 Дж/(кг*К)                                                                                                    |                                                 | 0,4224 кДж/(кг*К) |                 | $x =$                                                                                                    | 0,7262            |                     | $s2'$ = |                                                                                                  |                  |                                   | 422.4 Дж/(кг*К) 0.4224 кДж/(кг*К)         |  |
| 16                      |    |                                             |                     |                              | $h2=$                                 |                                                                                                    | 2155.2 кДж/кг    | $h2'$ =      |                                                                                                    | 121,4 кДж/(кг*К)                                                                                                    |                                                 |                   |                 | $h2=$                                                                                                    |                   | 1887.6 кДж/кг       | $h2' =$ |                                                                                                  | 121,4 кДж/(кг*К) |                                   |                                           |  |
| 17                      |    |                                             |                     |                              |                                       |                                                                                                    |                  |              |                                                                                                    |                                                                                                    |                                                 |                   |                 |                                                                                                    |                   |                     |         |                                                                                                  |                  |                                   |                                           |  |
| 18                      |    |                                             |                     |                              | точка 3                               |                                                                                                    |                  |              |                                                                                                    |                                                                                                    |                                                 |                   |                 | точка 3                                                                                                   |                   |                     |         |                                                                                                  |                  |                                   |                                           |  |
| 19                      |    |                                             |                     |                              | $p3=p1$                               | 21000000 Па                                                                                                    |                  |              |                                                                                                    |                                                                                                    |                                                 |                   |                 |                                                                                                    | р3=р1 21000000 Па |                     |         |                                                                                                  |                  |                                   |                                           |  |
| 20                      |    |                                             |                     |                              | $s3 = s2'$                            |                                                                                                    | 422.4 Дж/(кг*К)  |              |                                                                                                    |                                                                                                    |                                                 |                   |                 | $s3 = s2'$                                                                                                |                   | 422,4 Дж/(кг*К)     |         |                                                                                                  |                  |                                   |                                           |  |
| 21                      |    |                                             |                     |                              | $h3=$                                 |                                                                                                    | 142 кДж/кг       |              |                                                                                                    |                                                                                                    |                                                 |                   |                 | $h3=$                                                                                                    |                   | 142 кДж/кг          |         |                                                                                                  |                  |                                   |                                           |  |
| 22                      |    |                                             |                     |                              | le.                                   |                                                                                                    | 1771,9 кДж/кг N= |              | 344543.3 кВт                                                                                                    |                                                                                                    |                                                 |                   |                 | <b>In</b>                                                                                                 |                   | 1446,1 кДж/кг N=    |         | 281185 кВт                                                                                       |                  |                                   |                                           |  |
| 23                      |    |                                             |                     |                              | $q=$                                  | 3805.78                                                                                                    |                  |              |                                                                                                    |                                                                                                    |                                                 |                   |                 | $q =$                                                                                                    | 3212.32           |                     |         |                                                                                                  |                  |                                   |                                           |  |
| 24                      |    |                                             |                     |                              | $n =$                                 | 0.47                                                                                                    |                  |              |                                                                                                    |                                                                                                    |                                                 |                   |                 | $\eta$ t=                                                                                                 | 0,45              |                     |         |                                                                                                  |                  |                                   |                                           |  |
| 25                      |    |                                             |                     |                              |                                       |                                                                                                    |                  |              |                                                                                                    |                                                                                                    |                                                 |                   |                 |                                                                                                    |                   |                     |         |                                                                                                  |                  |                                   |                                           |  |
| 26                      |    |                                             |                     |                              | $\Delta$ x                            | 0.1100                                                                                                    |                  |              |                                                                                                    |                                                                                                    |                                                 |                   |                 |                                                                                                    |                   |                     |         |                                                                                                  |                  |                                   |                                           |  |
| $\sim$                  |    |                                             |                     | <b>B-1</b>   B-2   B-3   B-4 |                                       |                                                                                                    |                  |              |                                                                                                    | B-5 B-6 B-7 B-8 B-9 B-10 B-11 B-12 B-13 B-14 B-15 E (4) : 4                                                                                                    |                                                 |                   |                 |                                                                                                    |                   |                     |         |                                                                                                  |                  |                                   |                                           |  |

Рисунок 3 — Проверка КМ по циклам паротурбинных установок и АЭС

### **Заключение**

Организация учебного процесса с помощью цифровых технологий является актуальной задачей высшего образования. Развитие компьютерных технологий, электронного образования, дистанционного обучения позволяет организовать учебный процесс с большей эффективностью и индивидуальностью подхода к обучению.

Применение электронных форм обучения позволяет повысить уровень теоретической подготовки, а также оценить практические навыки, получаемые студентами на семинарских занятиях и лабораторных работах.

Большой потенциал электронного предоставления материала, проверка знаний в автоматизированном формате находят применение в дистанционном и смешанном формате обучения, без потери качества получения знаний по изучаемой дисциплине.

## *Список литературы:*

1. *Лисицкий, Д. В.* Методика проведения лекционных занятий на базе мультимедийного проектора и диалоговой доски / Д. В. Лисицкий. Текст: электронный // Вестник Сибирской государственной геодезической академии. 2011. № 1 (14). С 147‒152.

2. *Kuznetsov, K. I.* Virtual Laboratory Work «Isothermal Compression of Real Gas / K. I. Kuznetsov, N. V. Yegorova. Text: electronic // 2022 VI International Conference on Information Technologies in Engineering Education (Inforino), 12– 15 April 2022. IEEE, 2022. https://doi.org/10.1109/Inforino53888.2022.9783006.

3. *Князева, Е. М.* Лабораторные работы нового поколения / Е. М. Князева. Текст: электронный // Фундаментальные исследования. 2012. № 6, ч. 3. С. 587‒590. URL: https://fundamental-research.ru/ru/article/view?id=30079.

4. *Работа* пользователя в Microsoft Excel 2010 / Т. В. Зудилова, С. В. Одиночкина, И. С. Осетрова, Н. А. Осипов. Санкт-Петербург:С.-Петерб. нац. исслед. ун-т информ. технологий, механики и оптики, 2012. 87 с. Текст: непосредственный.

5. *Kuznetsov, K. I.* Automated Checking of Knowledge of Lab Works on the Course «Thermodynamics» / K. I. Kuznetsov, N. V. Yegorova. Text: electronic // 2022 VI International Conference on Information Technologies in Engineering Education (Informo),  $12-15$  April 2022. IEEE, 2022. https://doi.org/ 10.1109/Inforino53888.2022.9782904.

6. *Балыкина, Е. Н.* Вопросы построения тестовых заданий / Е. Н. Балыкина, В. Д. Скаковский. Текст: электронный // Основы педагогических измерений. Вопросы разработки и использования педагогических тестов: учебнометодическое пособие / под общ. ред. В. Д. Скаковского. Минск: РИВШ, 2009. Гл. 7. С. 128‒155. URL: http://elib.bsu.by/handle/123456789/92340.

7. *Об оболочке* TWT Shell. URL: http://twt.mpei.ru/ochkov/trenager/eee/twtshell.html. Электронная программа: электронная.